## A survey analysis example

## Thomas Lumley

## August 30, 2024

This document provides a simple example analysis of a survey data set, a subsample from the California Academic Performance Index, an annual set of tests used to evaluate California schools. The API website, including the original data files are at http://api.cde.ca.gov. The subsample was generated as a teaching example by Academic Technology Services at UCLA and was obtained from http://www.ats.ucla.edu/stat/stata/Library/svy\_survey.htm.

We have a cluster sample in which 15 school districts were sampled and then all schools in each district. This is in the data frame apiclus1, loaded with  $data(api)$ . The two-stage sample is defined by the sampling unit  $(dnum)$  and the population size(fpc). Sampling weights are computed from the population sizes, but could be provided separately.

```
> library(survey)
> data(api)
> dclus1 <- svydesign(id = \simdnum, weights = \simpw, data = apiclus1, fpc = \simfpc)
```
The svydesign function returns an object containing the survey data and metadata.

```
> summary(dclus1)
```

```
1 - level Cluster Sampling design
With (15) clusters.
svydesign(id = \tilde{c}dnum, weights = \tilde{c}pw, data = apiclus1, fpc = \tilde{c}fpc)
Probabilities:
  Min. 1st Qu. Median Mean 3rd Qu. Max.
0.02954 0.02954 0.02954 0.02954 0.02954 0.02954
Population size (PSUs): 757
Data variables:
 [1] "cds" "stype" "name" "sname" "snum" "dname"
 [7] "dnum" "cname" "cnum" "flag" "pcttest" "api00"
[13] "api99" "target" "growth" "sch.wide" "comp.imp" "both"
[19] "awards" "meals" "ell" "yr.rnd" "mobility" "acs.k3"
[25] "acs.46" "acs.core" "pct.resp" "not.hsg" "hsg" "some.col"
[31] "col.grad" "grad.sch" "avg.ed" "full" "emer" "enroll"
[37] "api.stu" "fpc" "pw"
```
We can compute summary statistics to estimate the mean, median, and quartiles of the Academic Performance Index in the year 2000, the number of elementary, middle, and high schools in the state, the total number of students, and the proportion who took the test. Each function takes a formula object describing the variables and a survey design object containing the data.

```
> svymean(~api00, dclus1)
       mean SE
api00 644.17 23.542
> svyquantile(~api00, dclus1, quantile=c(0.25,0.5,0.75), ci=TRUE)
$api00
    quantile ci.2.5 ci.97.5 se
0.25 552 492 627 31.47166
0.5 652 561 714 35.66788
0.75 719 696 777 18.88300
attr(,"hasci")
[1] TRUE
attr(,"class")
[1] "newsvyquantile"
> svytotal(~stype, dclus1)
        total SE
stypeE 4873.97 1333.32
stypeH 473.86 158.70
stypeM 846.17 167.55
> svytotal(~enroll, dclus1)
        total SE
enroll 3404940 932235
> svyratio(~api.stu,~enroll, dclus1)
Ratio estimator: svyratio.survey.design2(~api.stu, ~enroll, dclus1)
Ratios=
          enroll
api.stu 0.8497087
SEs=
            enroll
api.stu 0.008386297
```
The ordinary R subsetting functions [ and subset work correctly on these survey objects, carrying along the metadata needed for valid standard errors. Here we compute the proportion of high school students who took the test

```
> svyratio(~api.stu, ~enroll, design=subset(dclus1, stype=="H"))
Ratio estimator: svyratio.survey.design2(~api.stu, ~enroll, design = subset(dclus1,
    style == "H"))
Ratios=
           enroll
api.stu 0.8300683
SEs=
            enroll
api.stu 0.01472607
```
The warnings referred to in the output occured because several school districts have only one high school sampled, making the second stage standard error estimation unreliable.

Specifying a large number of variables is made easier by the make.formula function

> vars<-names(apiclus1)[c(12:13,16:23,27:37)]

> svymean(make.formula(vars),dclus1,na.rm=TRUE)

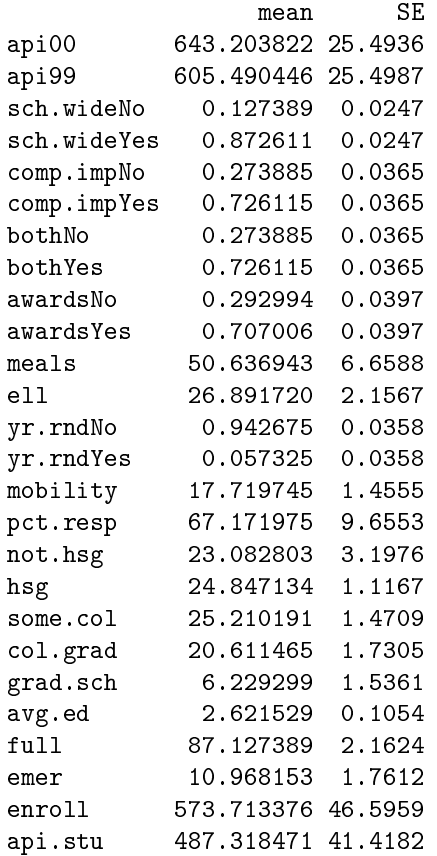

Summary statistics for subsets can also be computed with svyby. Here we compute the average proportion of "English language learners" and of students eligible for subsidized school meals for elementary, middle, and high schools

> svyby(~ell+meals, ~stype, design=dclus1, svymean) stype ell meals se.ell se.meals E E 29.69444 53.09028 1.411617 7.070399 H H 15.00000 37.57143 5.347065 5.912262 M M 22.68000 43.08000 2.952862 6.017110

Regression models show that these socieconomic variables predict API score and whether the school achieved its API target

```
> regmodel <- svyglm(api00~ell+meals,design=dclus1)
> logitmodel <- svyglm(I(sch.wide=="Yes")~ell+meals, design=dclus1, family=quasibinomial())
> summary(regmodel)
Call:
svyglm(formula = api00 \degree ell + meals, design = dclus1)
Survey design:
svydesign(id = \text{atm}, weights = \text{atm}, data = apiclus1, fpc = \text{atm}c)
Coefficients:
            Estimate Std. Error t value Pr(>\vert t \vert)(Intercept) 817.1823 18.6709 43.768 1.32e-14 ***
ell -0.5088 0.3259 -1.561 0.144
meals -3.1456 0.3018 -10.423 2.29e-07 ***
- - -Signif. codes: 0 '***' 0.001 '**' 0.01 '*' 0.05 '.' 0.1 ' ' 1
(Dispersion parameter for gaussian family taken to be 3161.207)
Number of Fisher Scoring iterations: 2
> summary(logitmodel)
Call:
svyglm(formula = I(sch.wide == "Yes") \tilde{ }</math> ell + meals, design = delus1,family = quasibinomial()Survey design:
svydesign(id = \text{'dnum}, weights = \text{``pw}, data = apiclus1, fpc = \text{``fpc)}Coefficients:
             Estimate Std. Error t value Pr(>\vert t \vert)(Intercept) 1.899557 0.509915 3.725 0.00290 **
```

```
e110.039925
                         0.012443 3.209 0.00751 **
            -0.0191150.008825 -2.166 0.05117.
meals\frac{1}{2} = \frac{1}{2}Signif. codes: 0 '***' 0.001 '**' 0.01 '*' 0.05 '.' 0.1 ' ' 1
(Dispersion parameter for quasibinomial family taken to be 0.9627734)
Number of Fisher Scoring iterations: 5
  We can calibrate the sampling using the statewide total for the previous
vear's API
> gclus1 <- calibrate(dclus1, formula="api99, population=c(6194, 3914069))
which improves estimation of some quantities
> svymean(~api00, gclus1)
                 SE
        meanapi00 666.72 3.2959
> svyquantile("api00, gclus1, quantile=c(0.25,0.5,0.75), ci=TRUE)
$apio0quantile ci.2.5 ci.97.5
                                     se
0.25595 561
                         627 15.386145
0.5684
                 664
                         698 7.926196
0.75737 722
                        759 8.625566
attr(, "hasci")
[1] TRUE
attr(,"class")[1] "newsvyquantile"
> svytotal("stype, gclus1)
         total
                   \operatorname{SE}stypeE 4881.77 302.15
stypeH 463.35 183.03
stypeM 848.88 194.76
> svytotal("enroll, gclus1)
         total
                   SE
enroll 3357372 243227
> svyratio("api.stu, "enroll, gclus1)
```
Ratio estimator: svyratio.survey.design2(~api.stu, ~enroll, gclus1) Ratios= enroll api.stu 0.8506941 SEs= enroll api.stu 0.008674888